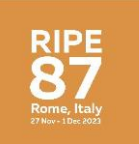

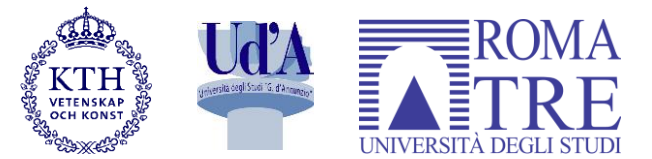

# **ROSE-T: Making MANRS Compliance Simple (And Automatic!)**

**Mariano Scazzariello**<sup>\*</sup>, Antonio Prado<sup>+</sup>, Tommaso Caiazzi<sup>+</sup>,

\* KTH Royal Institute of Technology, Sweden † "G. D'Annunzio" University, Italy ‡ Roma Tre University, Italy

## **Why is Routing Security Crucial Nowadays?**

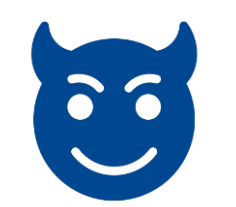

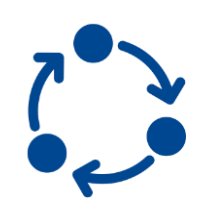

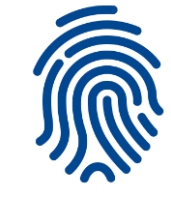

**Cyber Threats Business Continuity Sensitive Data** 

## **Why is Routing Security Crucial Nowadays?**

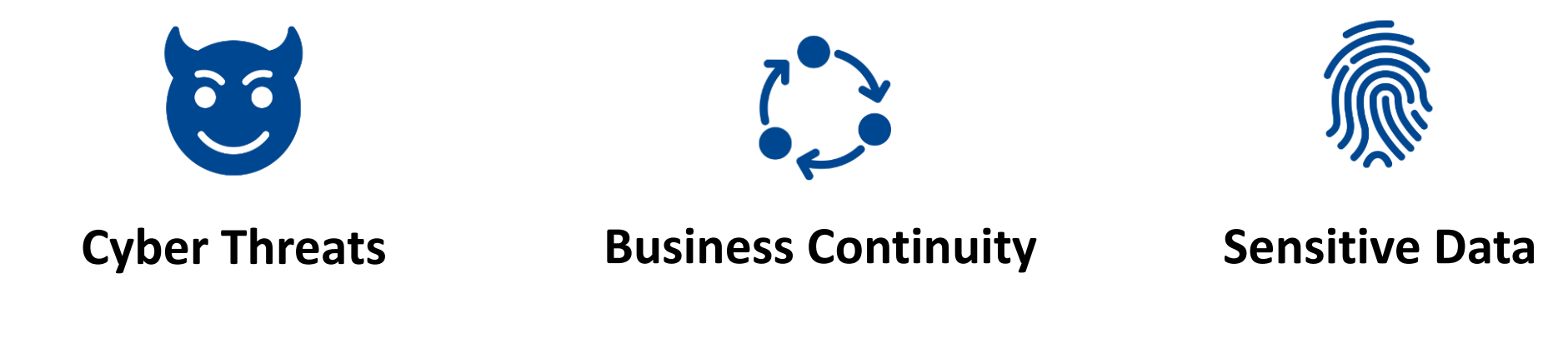

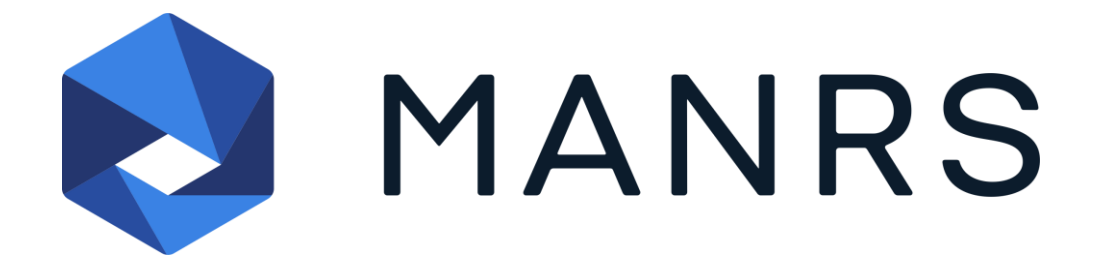

### **MANRS Guidelines For Network Operators**

#### **Coordination**

Network operators maintain globally accessible up-to-date contact information

#### **Global Information**

Network operators must publicly document their routing policies, ASNs and prefixes

#### **Anti-Spoofing**

Prevent packets with spoofed source IP address from entering or leaving the network

#### **Filtering**

Prevent propagation of incorrect routing information

Network operators maintain globally accessible up-to-date contact information

**Global Validation**

**How Can a Network Operator Ensure the MANRS Compliance?**

**Anti-Spoofing**

**Filtering**

#### **How Can a Network Operator Ensure the MANRS Compliance?**

**Coordination Global Validation Anti-Spoofing**

**Filtering**

No tool to automatically verify MANRS compliance!

Operators have to check their configurations and routing policies **manually** or with **minimal aid**

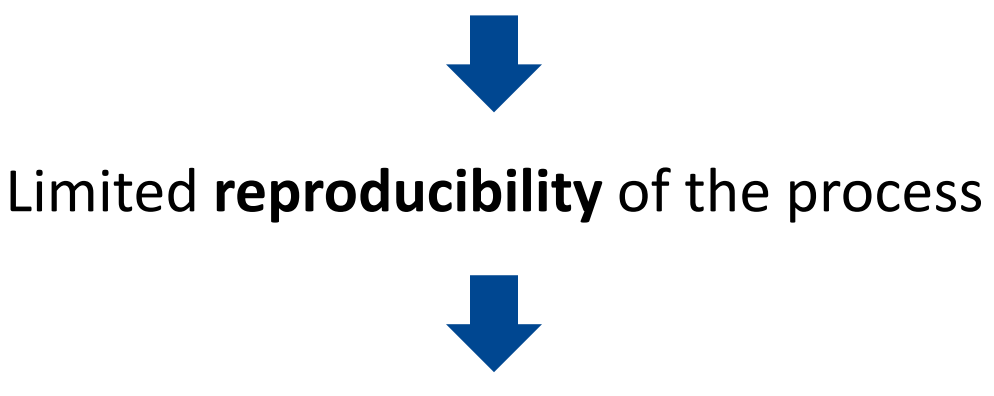

## **ROSE-T: ROuting SEcurity Tool**

The first **open-source** tool to automatically verify MANRS compliance

#### **Trust No One** approach

Run ROSE-T locally to perform the self-assessment of the configuration

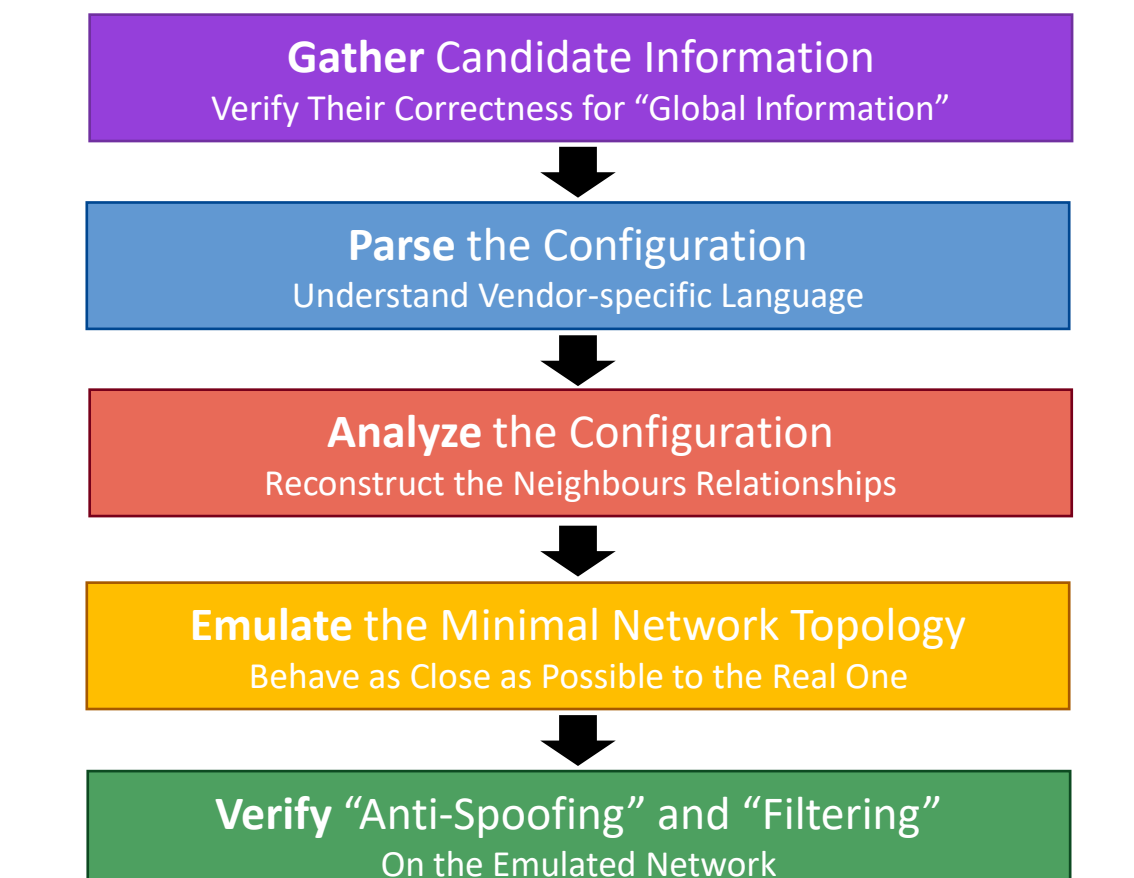

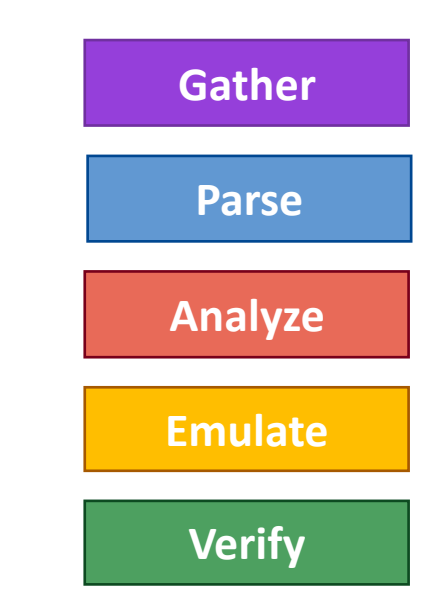

**Gather** Candidate Information Verify Their Correctness for "Global Information"

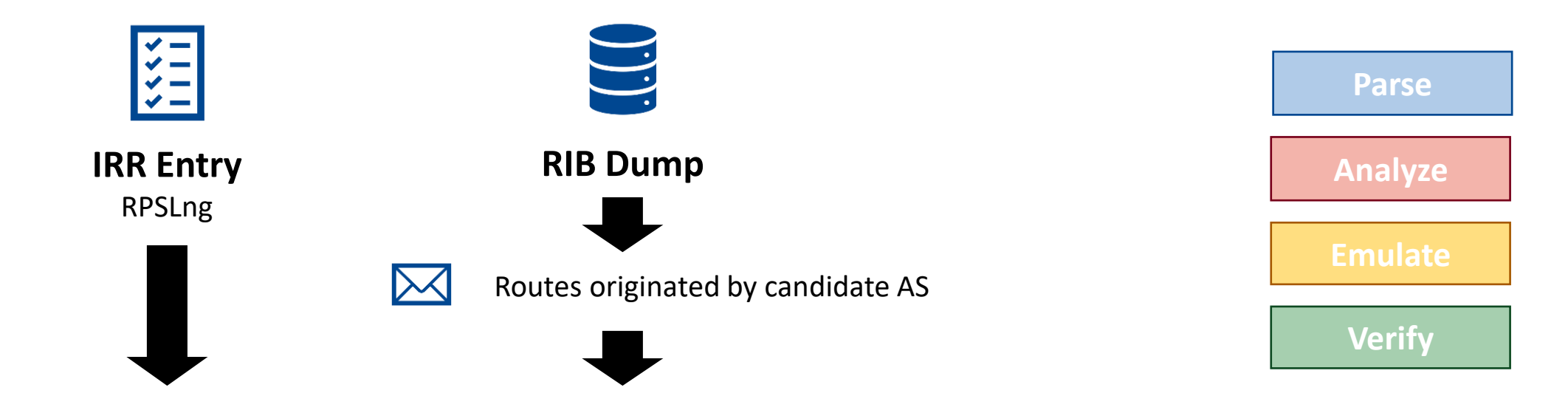

Verify that the networks announced to transits are in the IRR Entry

Verify that the networks in the IRR Entry are announced to transits

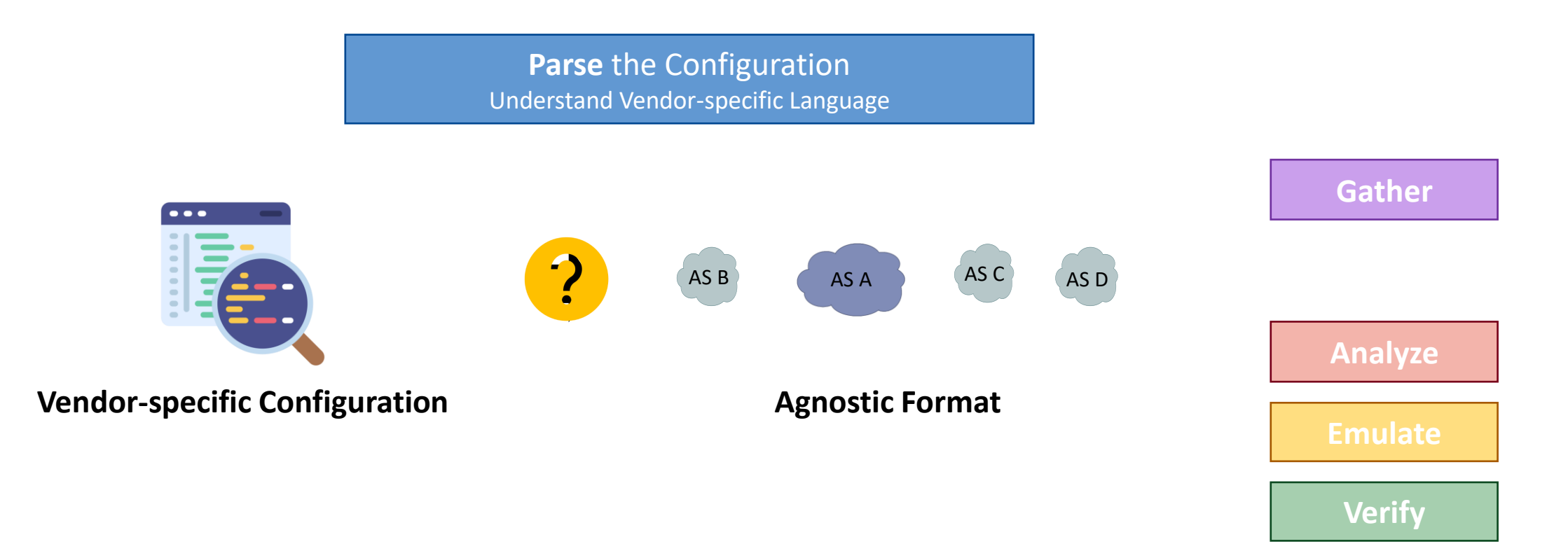

Exploit what Batfish does best: **parsing vendor configurations**

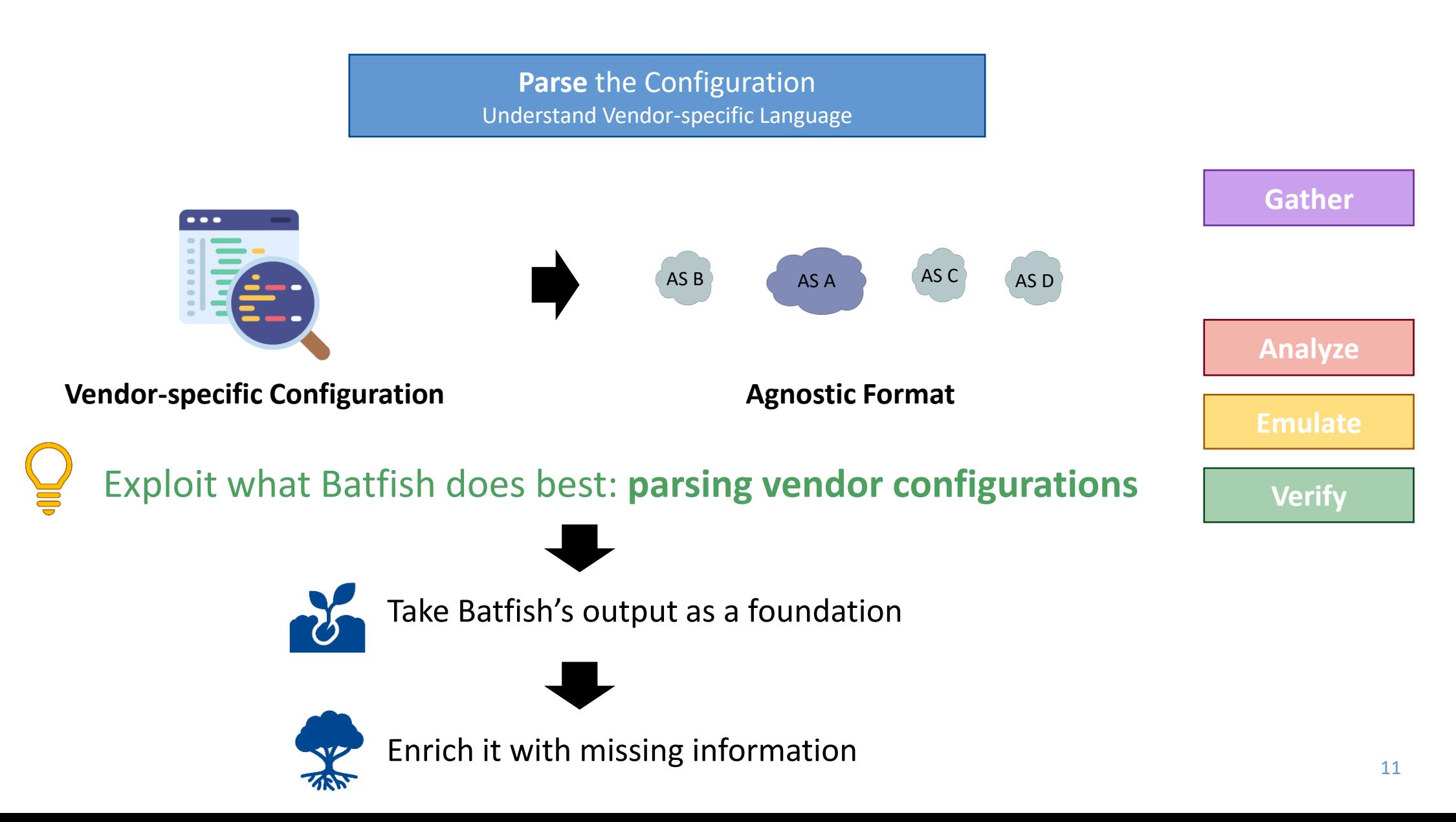

**Analyze** the Configuration Reconstruct the Neighbours Relationships

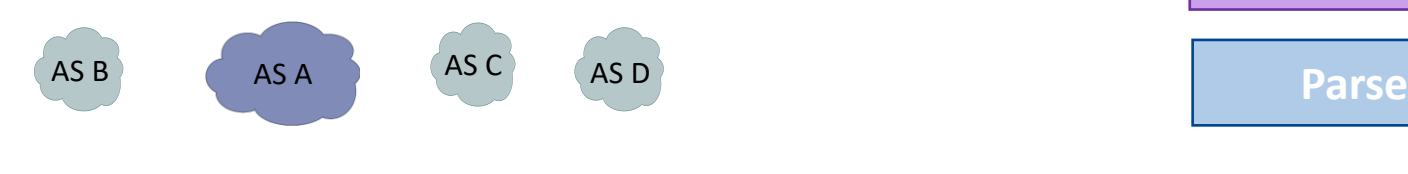

**Agnostic Format**

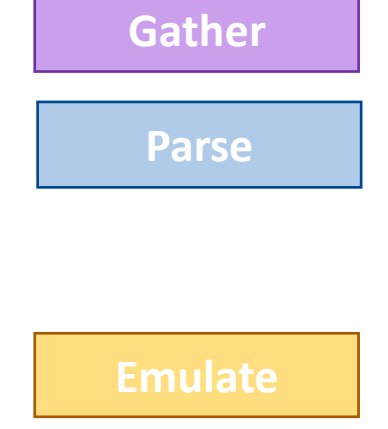

**Verify**

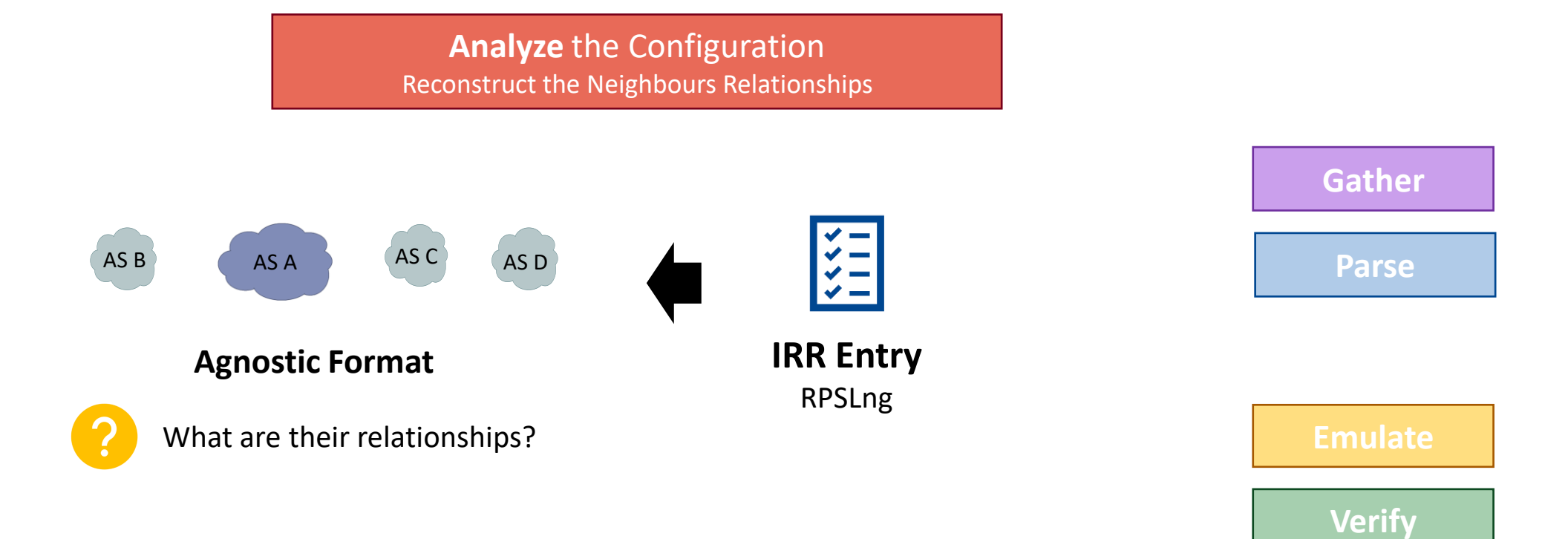

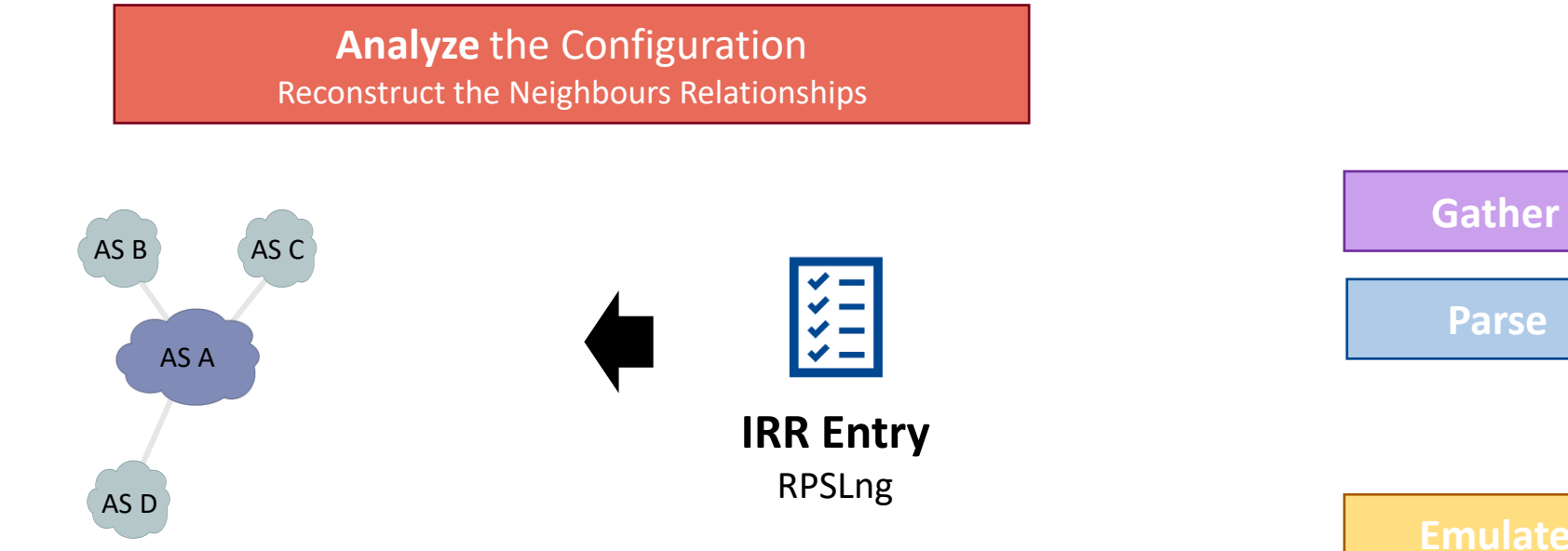

**Intermediate Representation**

**Verify**

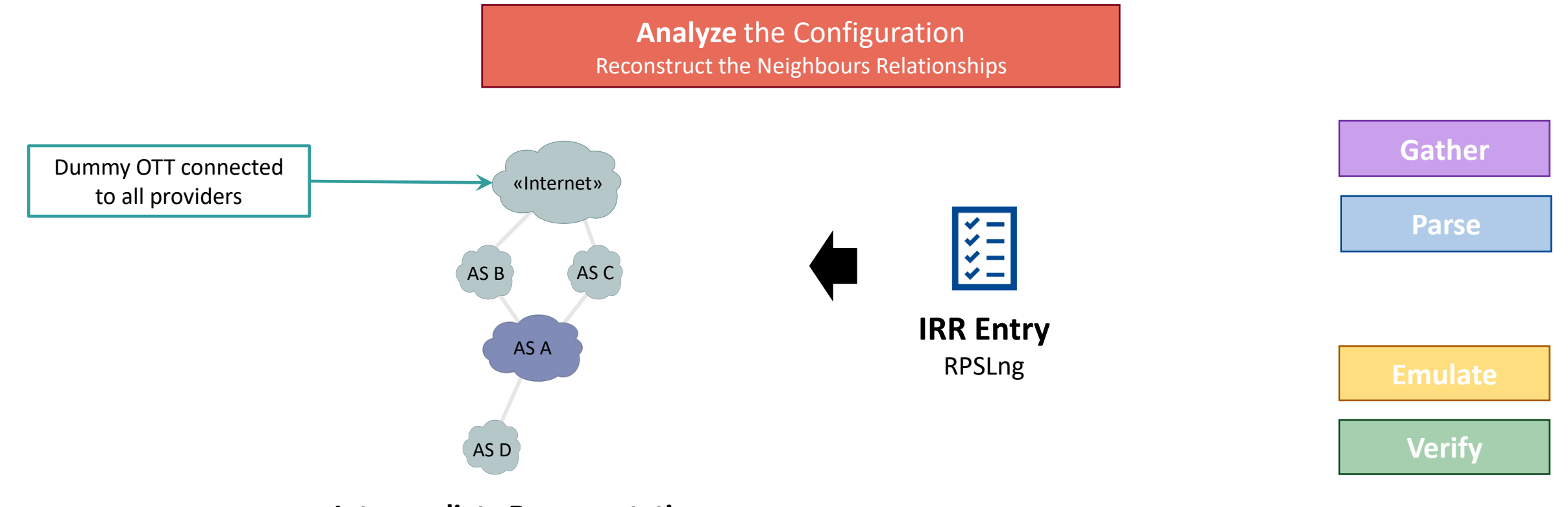

**Intermediate Representation**

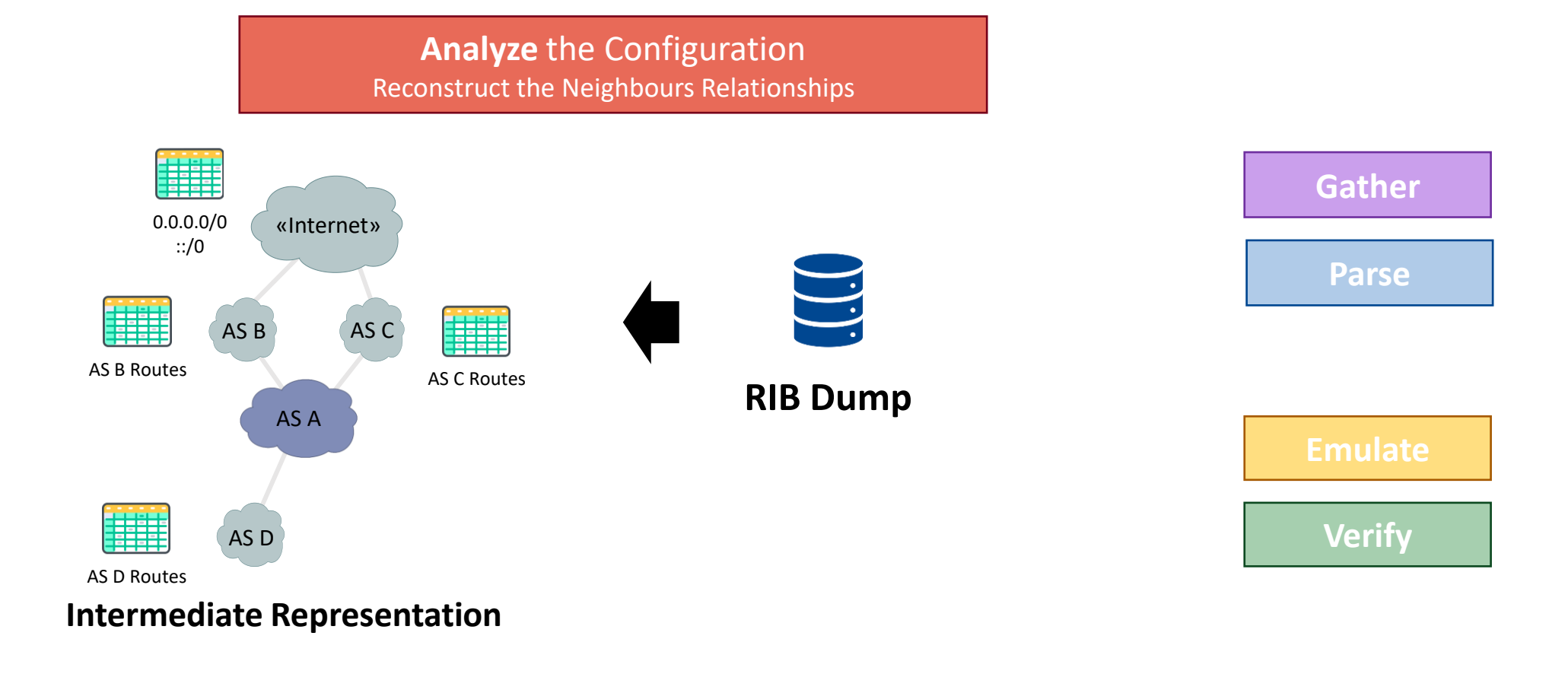

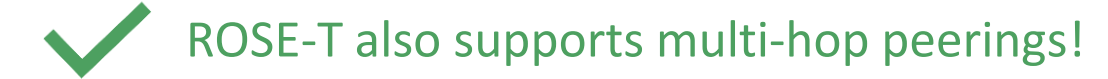

**Emulate the Minimal Network Topology** Behave as Close as Possible to the Real One

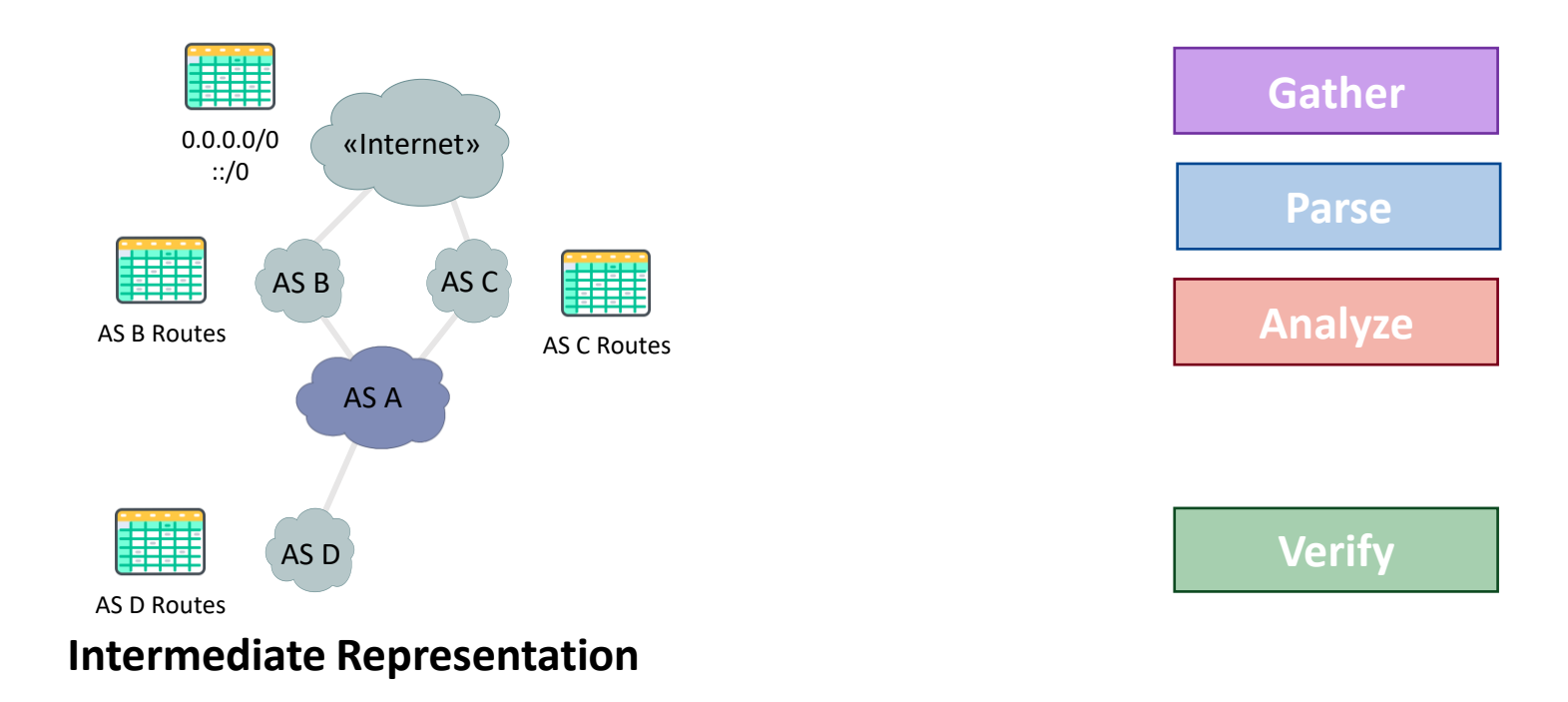

**Emulate the Minimal Network Topology** Behave as Close as Possible to the Real One

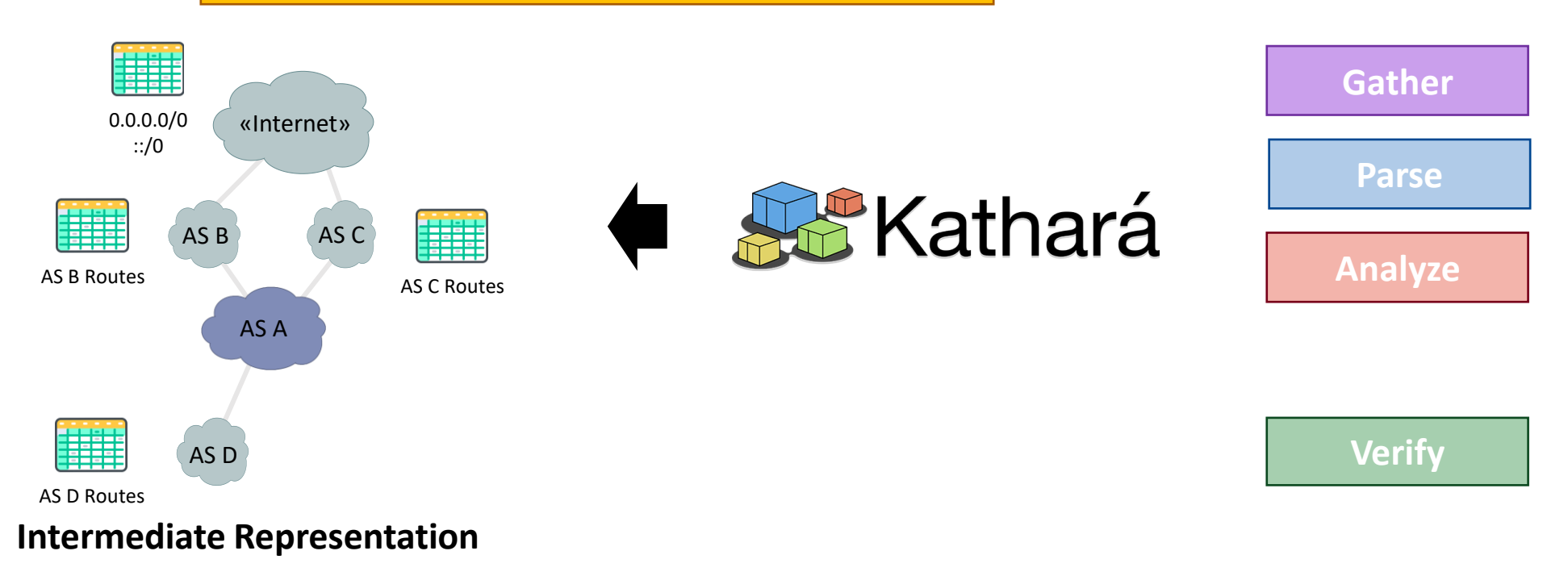

**Emulate the Minimal Network Topology** Behave as Close as Possible to the Real One

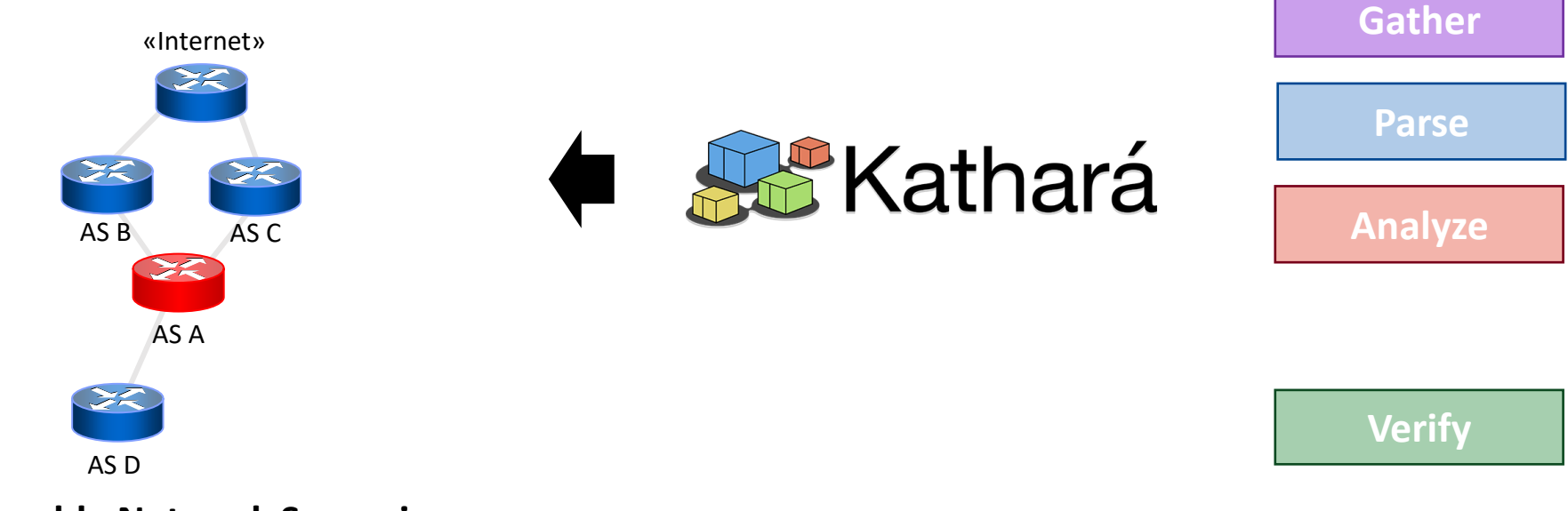

**Runnable Network Scenario**

**Emulate the Minimal Network Topology** Behave as Close as Possible to the Real One

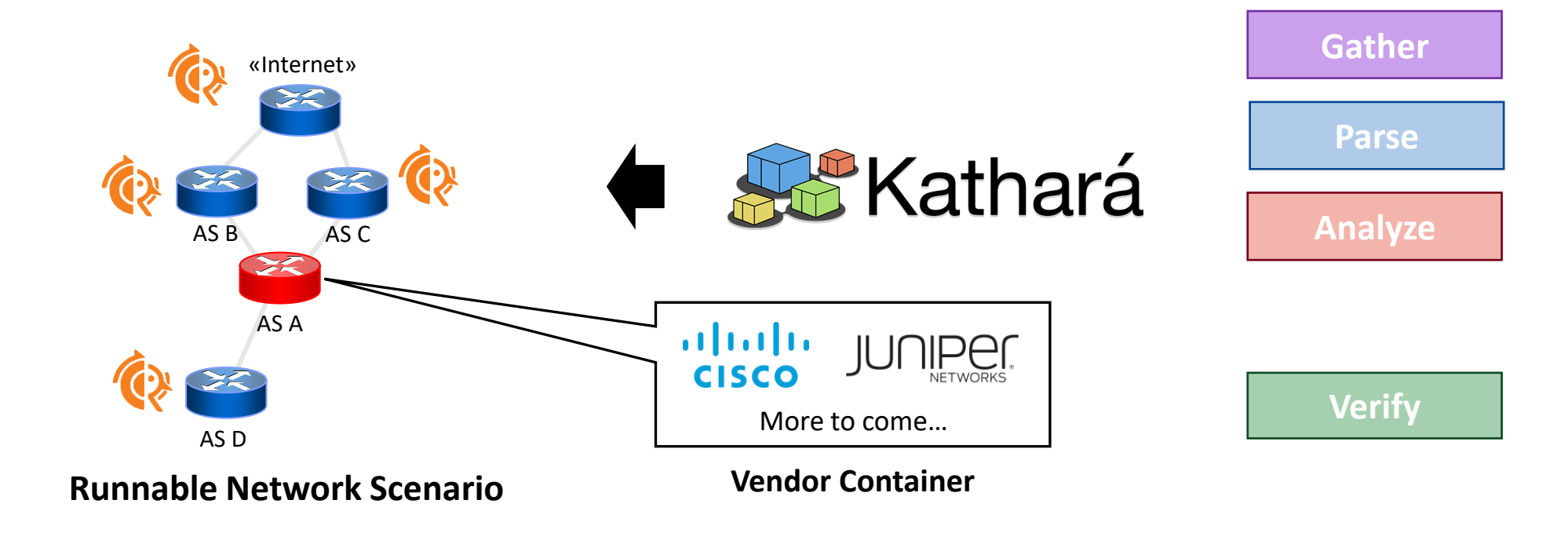

ROSE-T can easily be extended to support other vendors

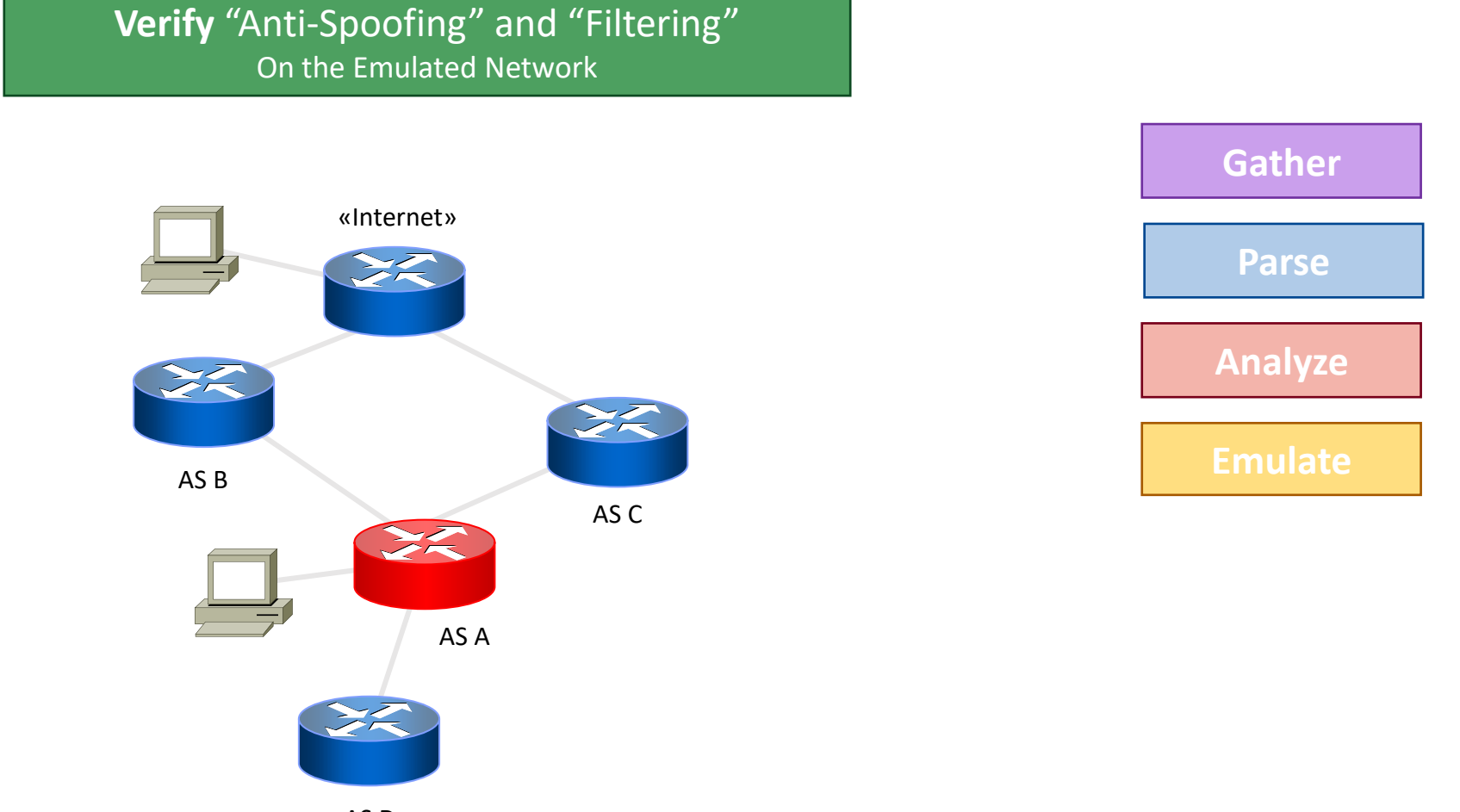

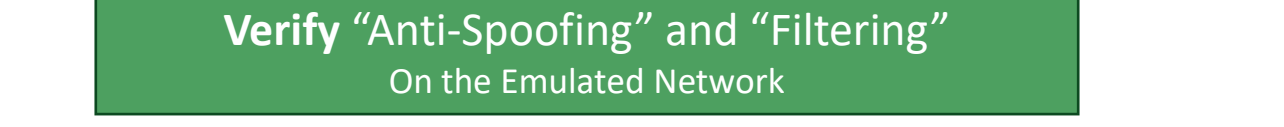

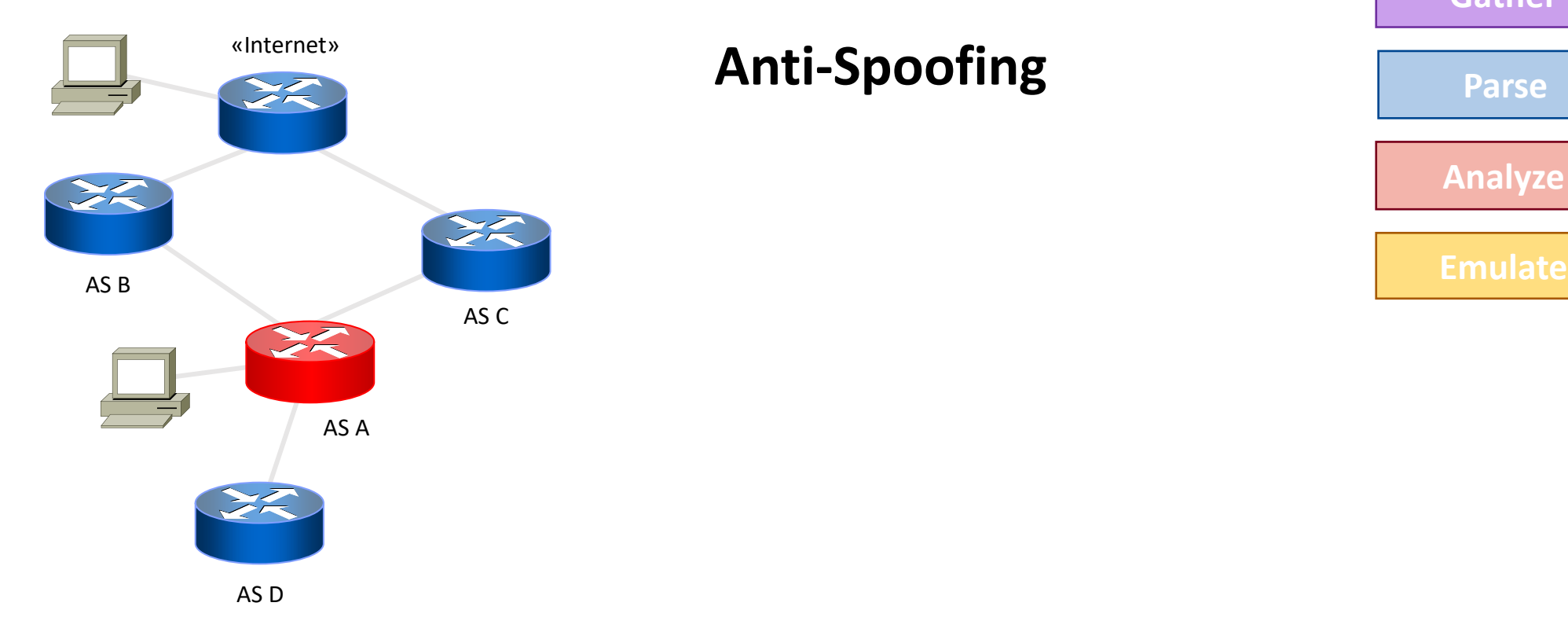

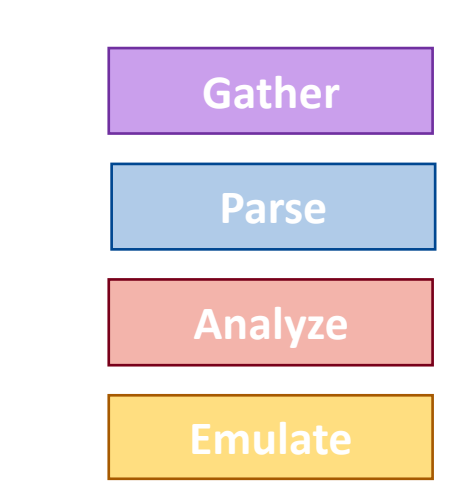

**Verify** "Anti-Spoofing" and "Filtering" On the Emulated Network

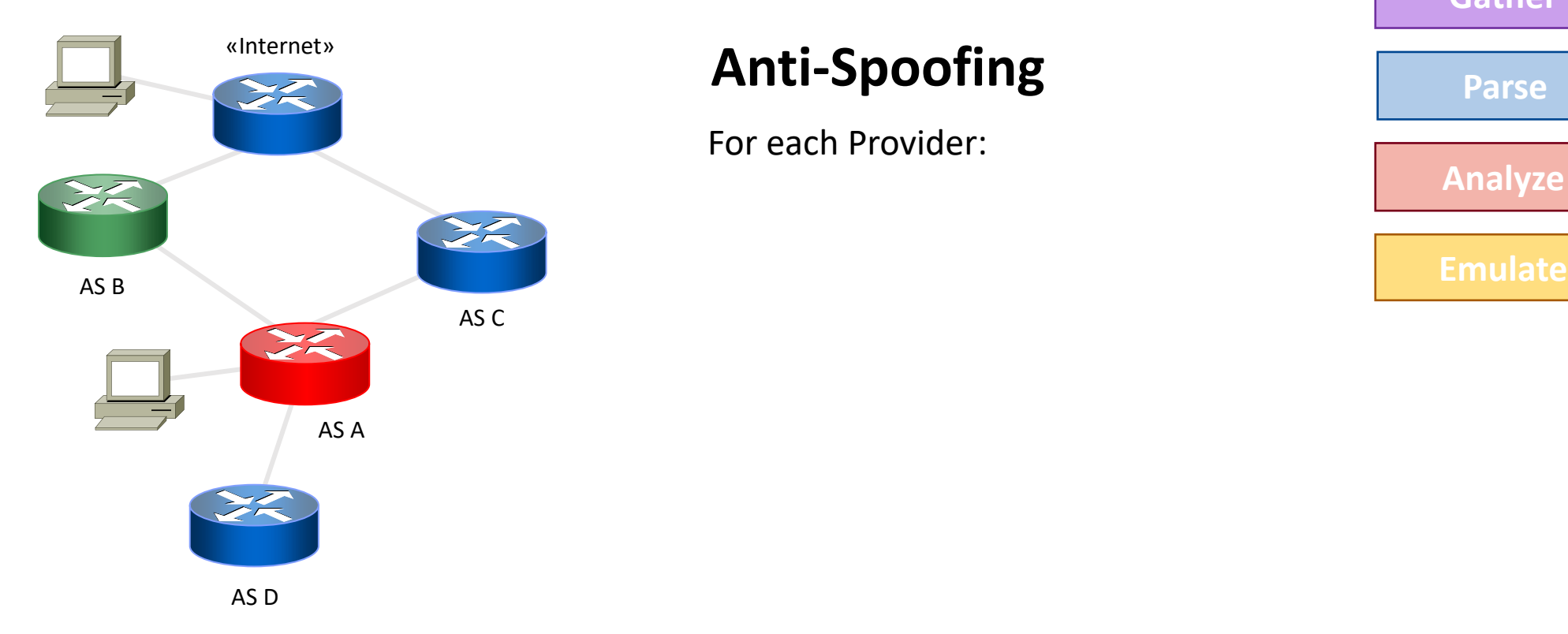

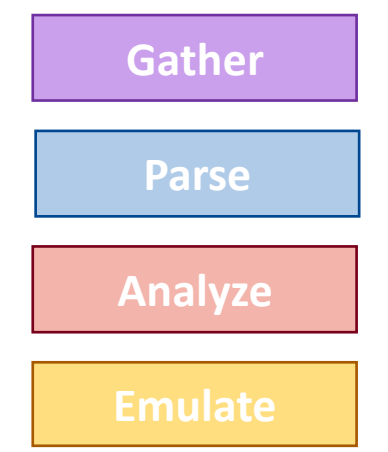

**Verify** "Anti-Spoofing" and "Filtering" On the Emulated Network

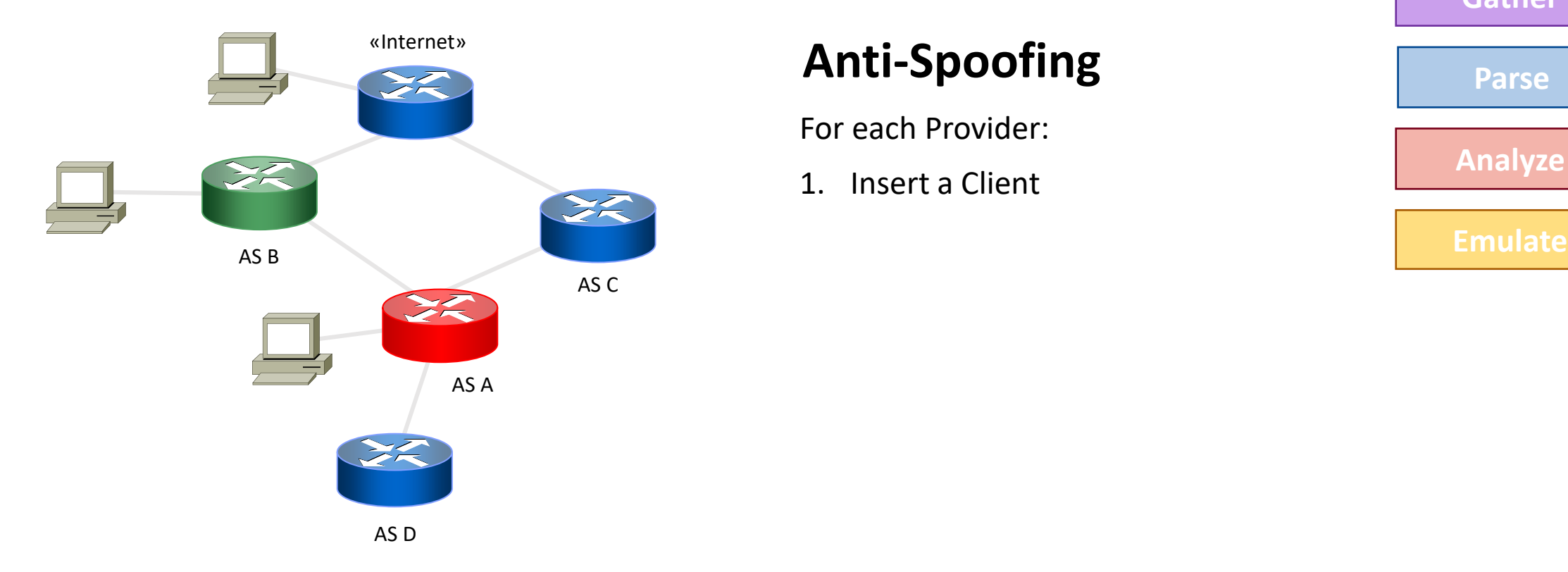

For each Provider:

1. Insert a Client

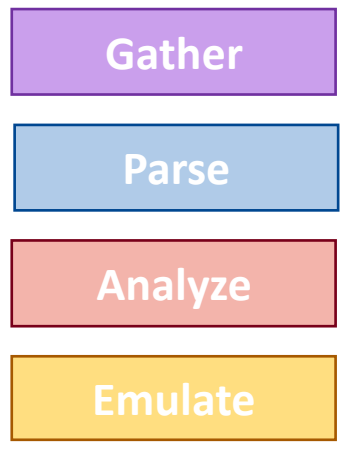

**Verify** "Anti-Spoofing" and "Filtering" On the Emulated Network

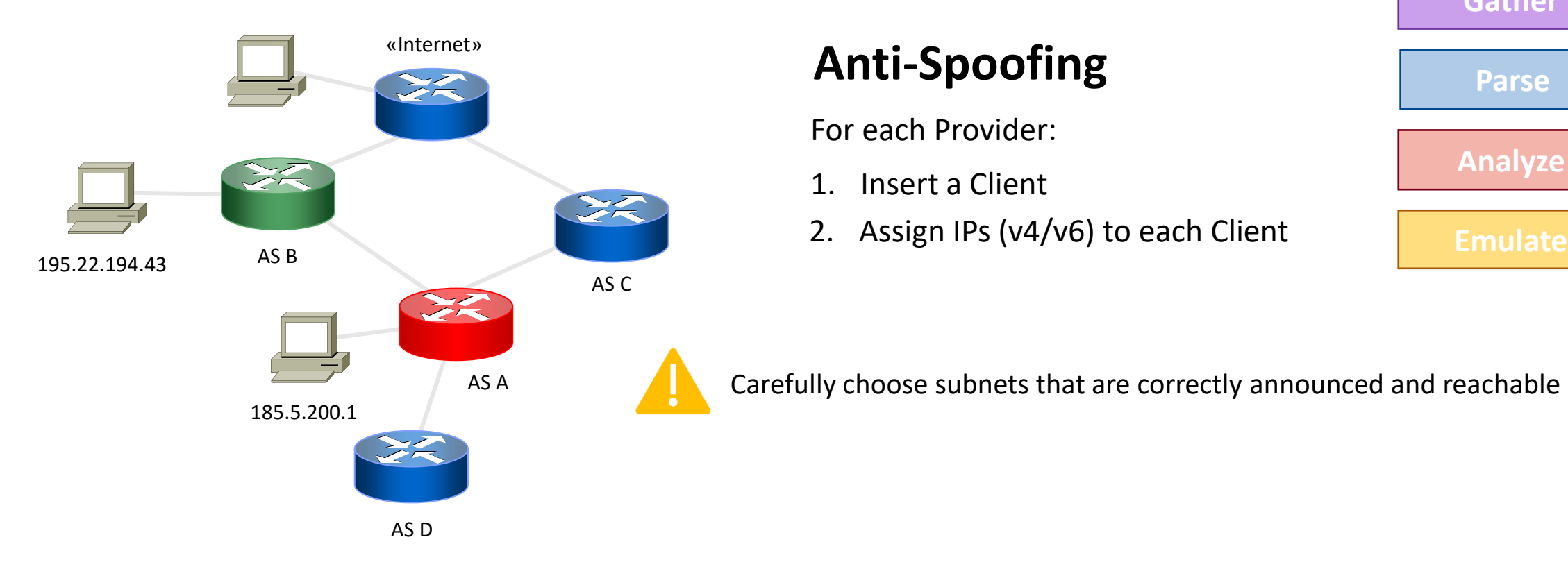

For each Provider:

- 1. Insert a Client
- 

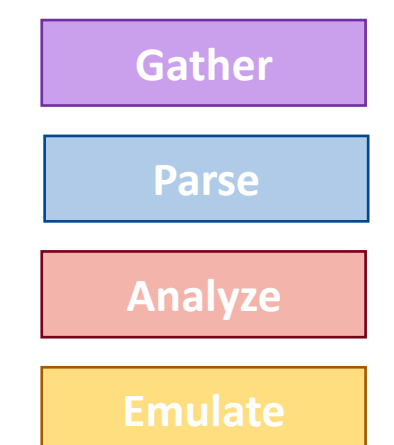

Carefully choose subnets that are correctly announced and reachable

**Verify** "Anti-Spoofing" and "Filtering" On the Emulated Network

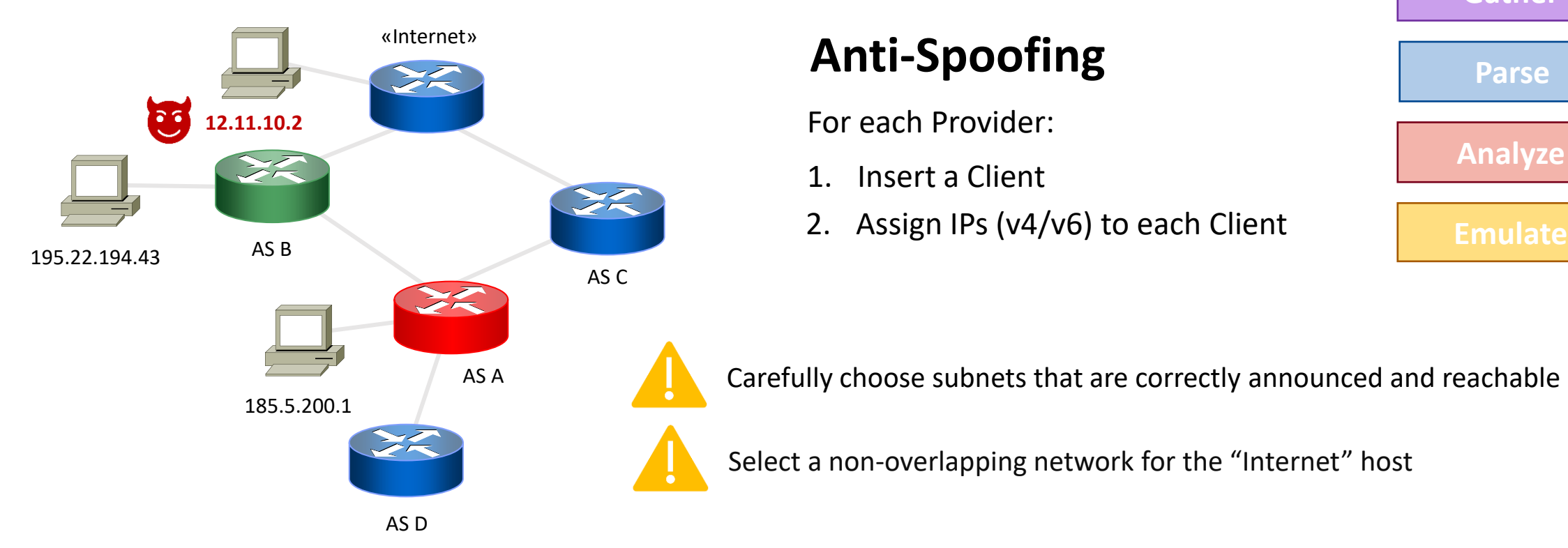

For each Provider:

- 1. Insert a Client
- 

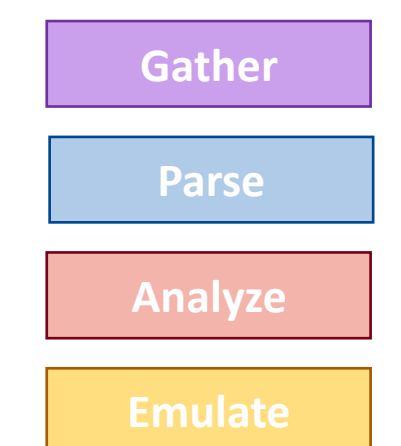

Carefully choose subnets that are correctly announced and reachable

Select a non-overlapping network for the "Internet" host

**Verify** "Anti-Spoofing" and "Filtering" On the Emulated Network

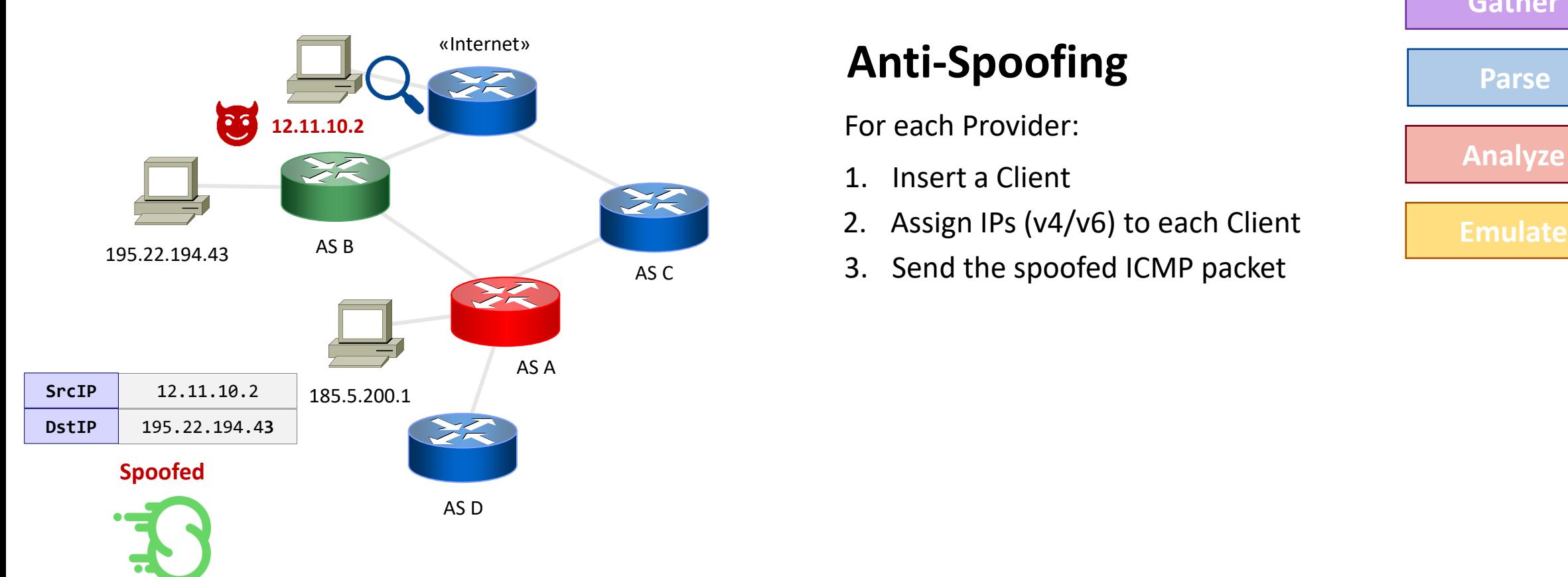

scapy

- 1. Insert a Client
- 
- 3. Send the spoofed ICMP packet

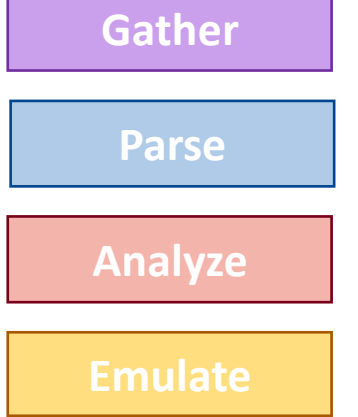

**Verify** "Anti-Spoofing" and "Filtering" On the Emulated Network

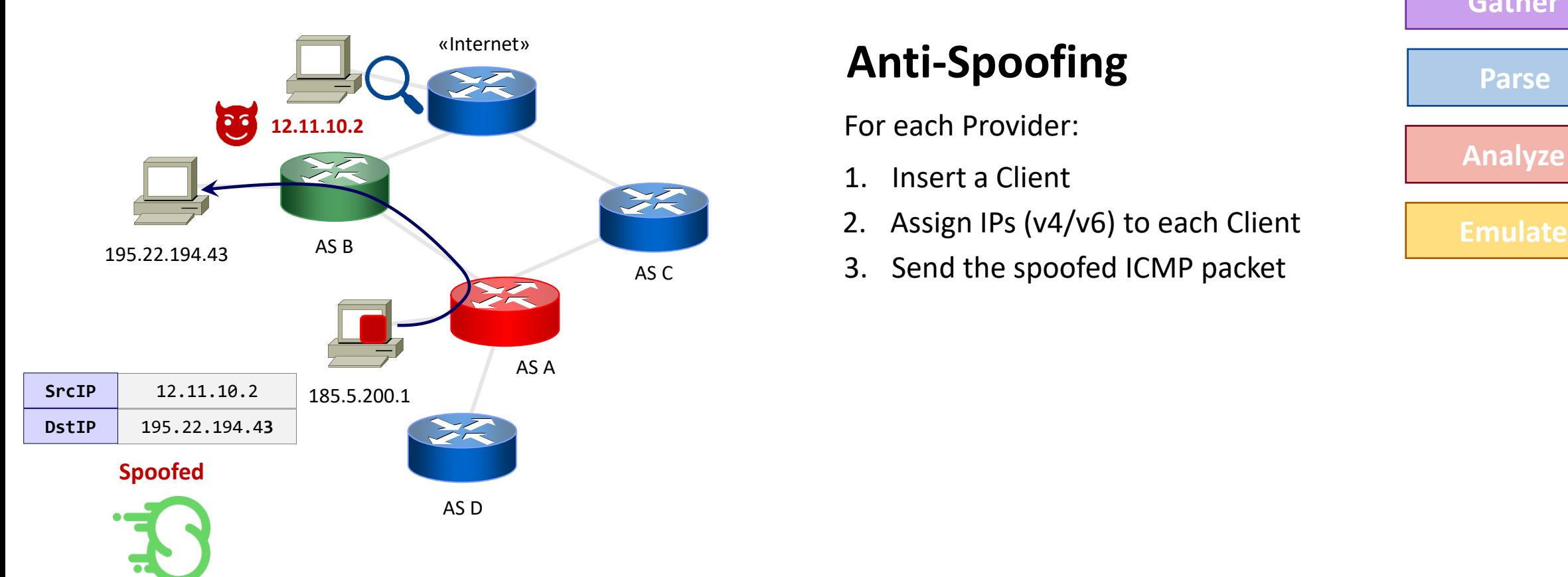

scapy

- 1. Insert a Client
- 
- 3. Send the spoofed ICMP packet

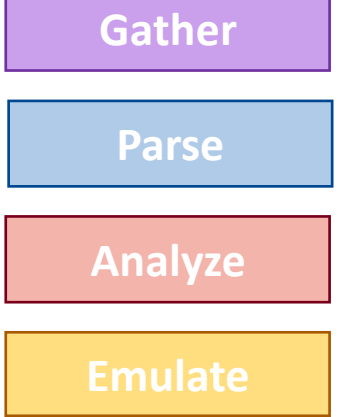

**Verify** "Anti-Spoofing" and "Filtering" On the Emulated Network

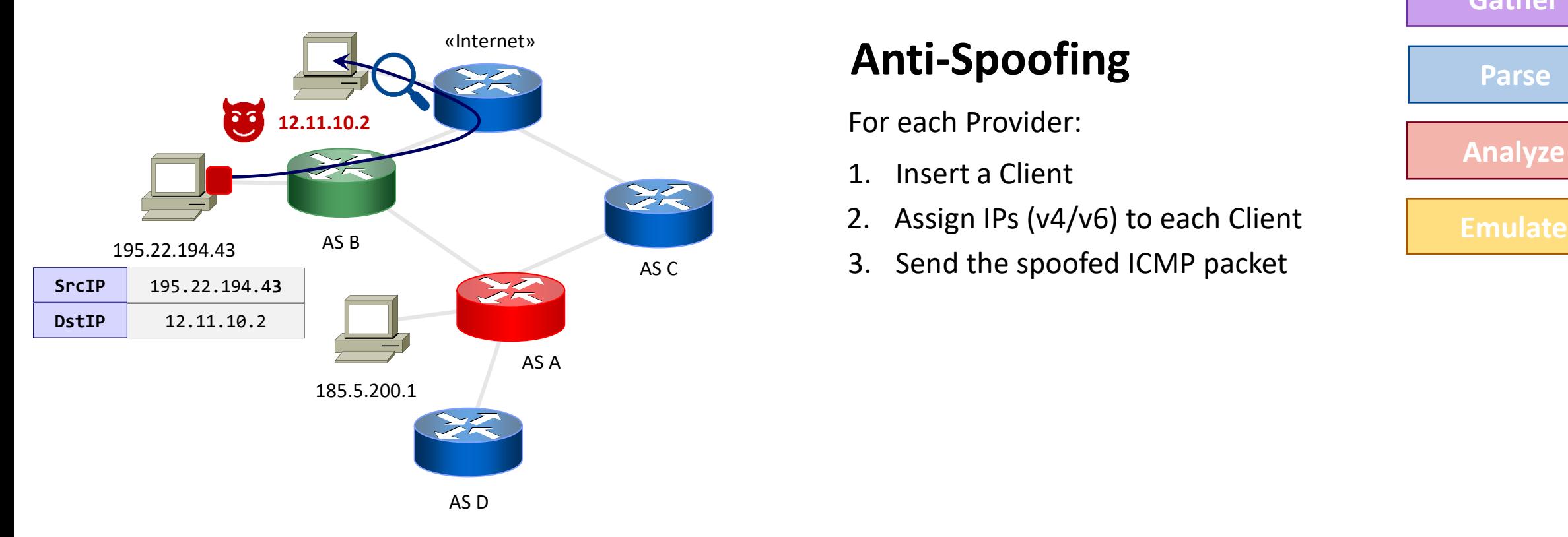

- 1. Insert a Client
- 
- 3. Send the spoofed ICMP packet

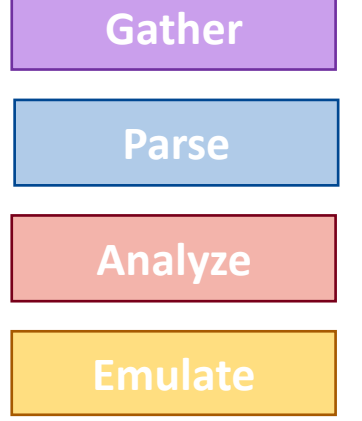

**Verify** "Anti-Spoofing" and "Filtering" On the Emulated Network

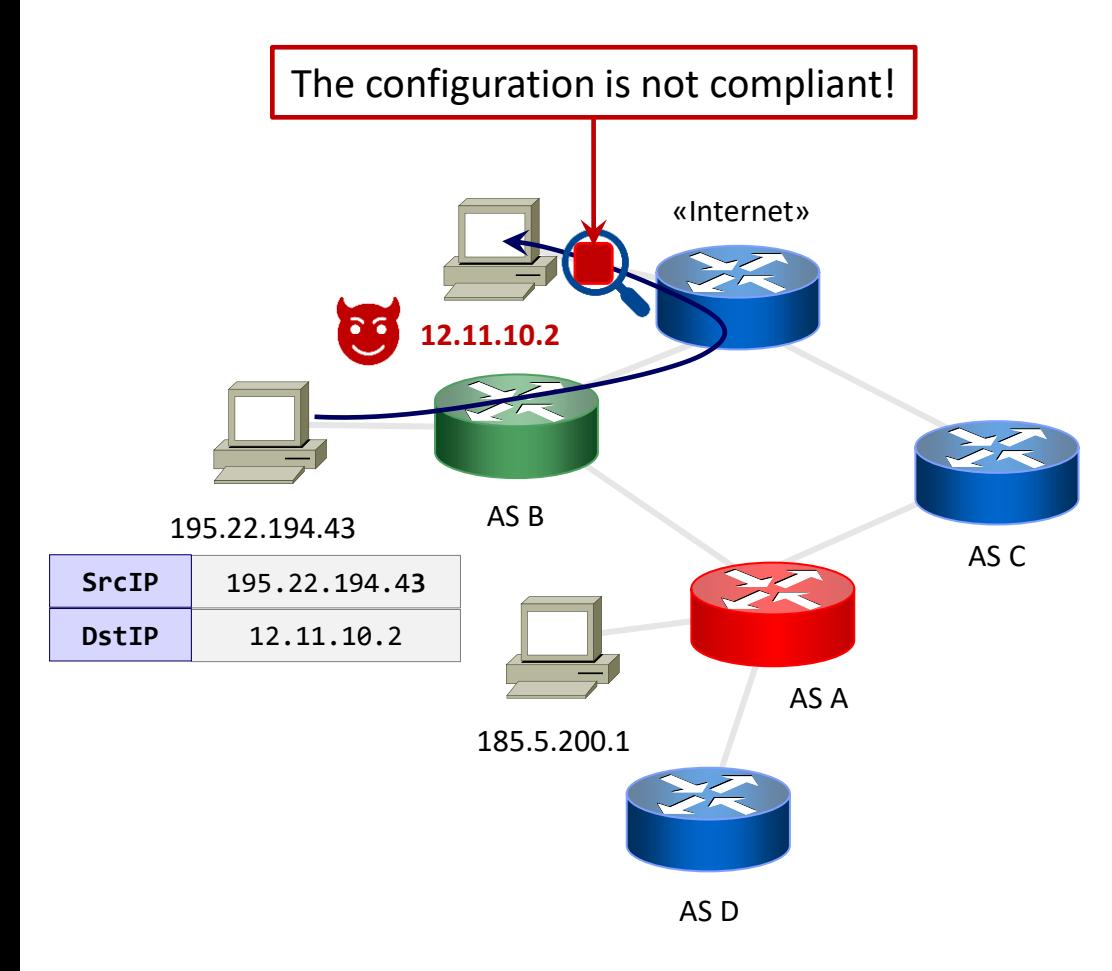

#### **Anti-Spoofing**

- 1. Insert a Client
- 2. Assign IPs (v4/v6) to each Client
- 3. Send the spoofed ICMP packet

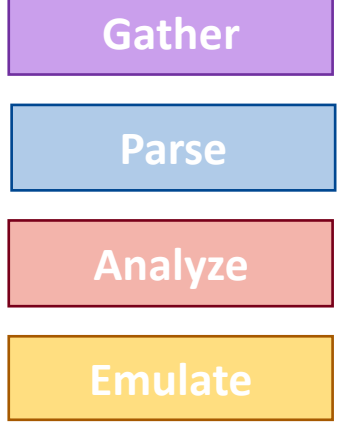

**Verify** "Anti-Spoofing" and "Filtering" On the Emulated Network

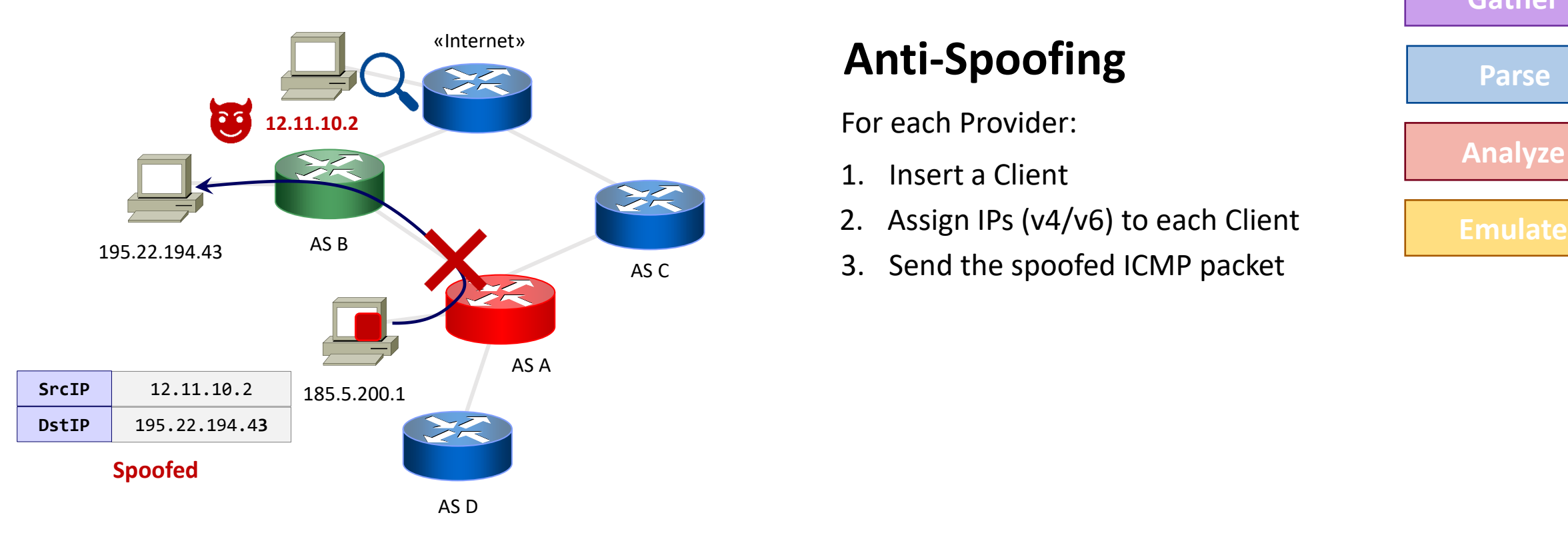

- 1. Insert a Client
- 
- 3. Send the spoofed ICMP packet

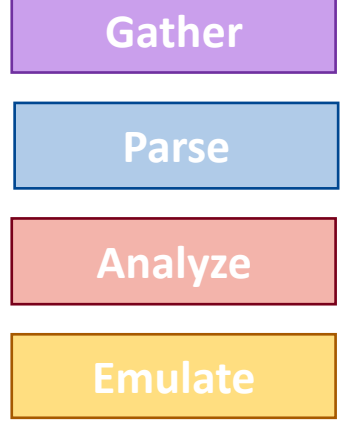

**Verify** "Anti-Spoofing" and "Filtering" On the Emulated Network

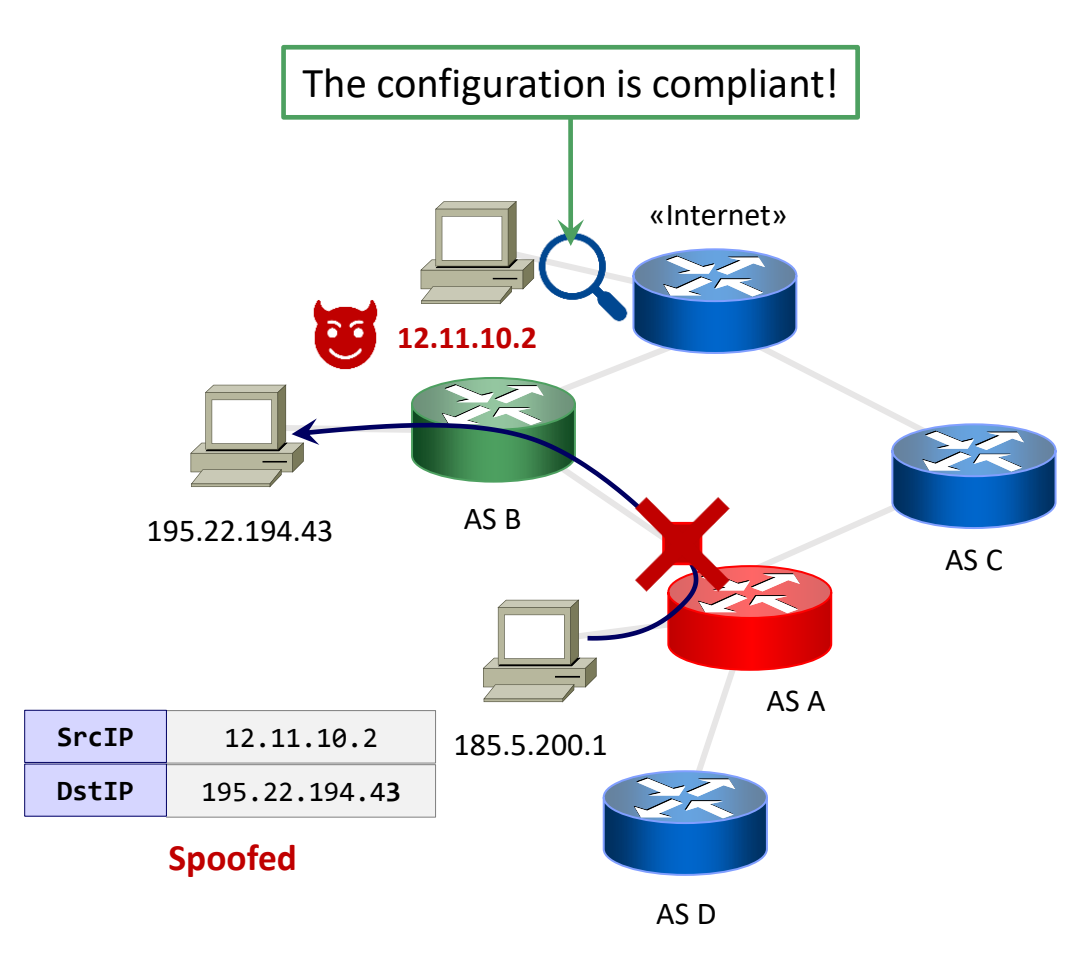

#### **Anti-Spoofing**

- 1. Insert a Client
- 2. Assign IPs (v4/v6) to each Client
- 3. Send the spoofed ICMP packet

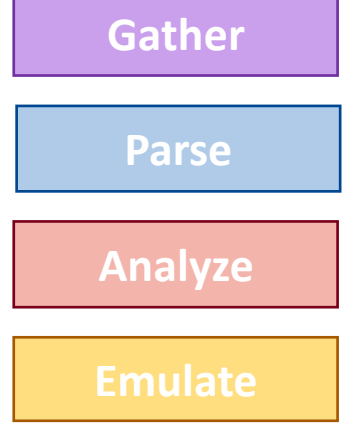

#### **Conclusions**

The **ROSE-T** tool:

- Implements the **first tool** to **automatically** verify MANRS compliance
- Allows network operators to test their configurations without relying on **manual and error-prone** procedures
- **Reduces the time** for MANRS adoption that would lead to a **more secure** global routing infrastructure

#### **Future Work**

- Extend verification to multiple routers
- Currently, ROSE-T implements the verification of Network Operators Actions
	- Expand the support to IXPs and CDNs Verification
- ROSE-T aims to verify networks beyond MANRS…
	- Verify RPKI deployments
	- Additional features (*e.g.,* ASPA validation)
- Release a verifiable code to certify MANRS compliance

#### **Contacts**

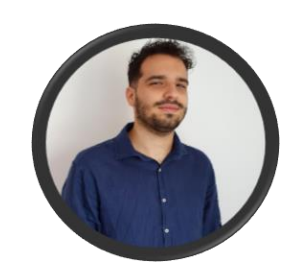

#### **Mariano Scazzariello**

KTH Royal Institute of Technology

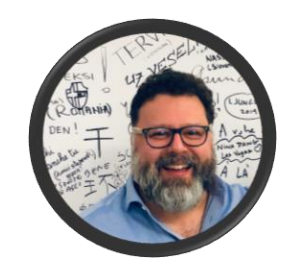

**Antonio Prado**

"G. D'Annunzio" University

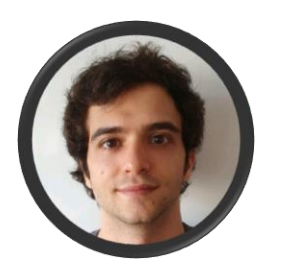

#### **Tommaso Caiazzi**

Roma Tre University

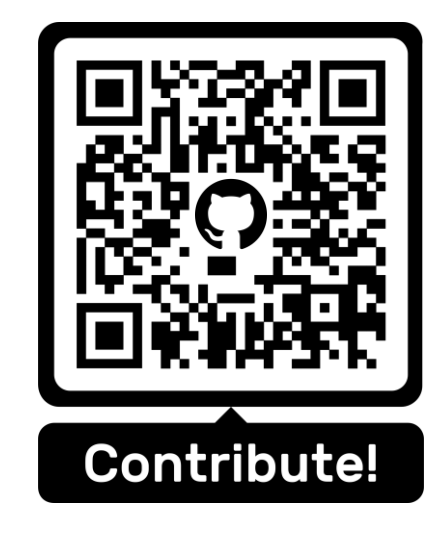